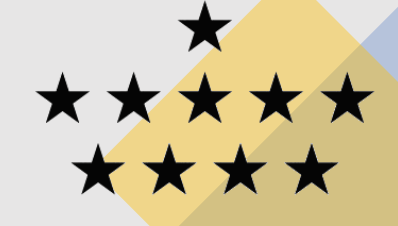

**ROYAL OBSERVATORY OF BELGIUM**

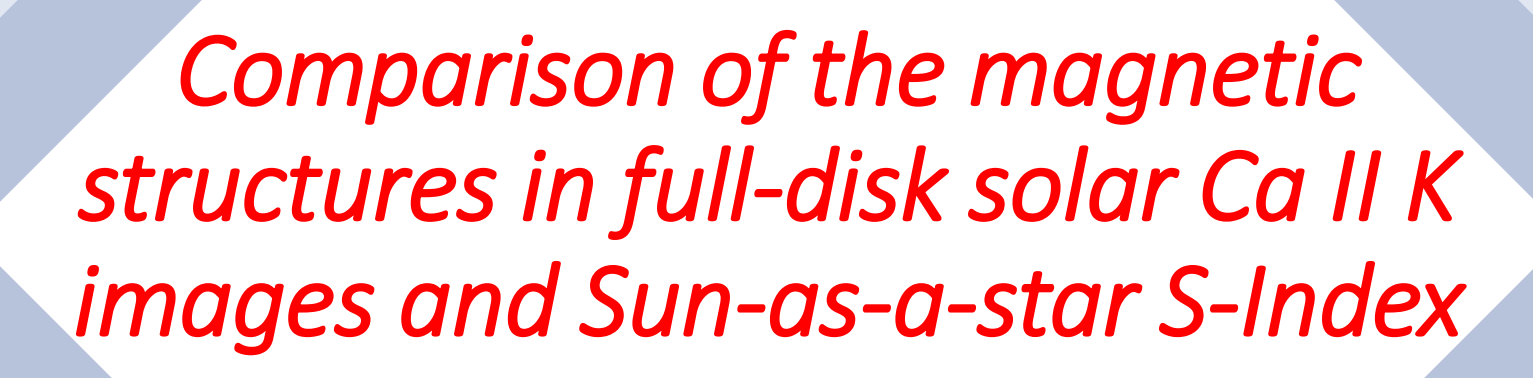

#### Grégory VANDEN BROECK

*Royal Observatory of Belgium Supervisors :*

> Frédéric CLETTE Sabrina BECHET

*IUGG, Berlin July 13, 2023* *University of Liège Supervisor :*

**ELIÈGE** 

université

Gregor RAUW

### 1. Introduction

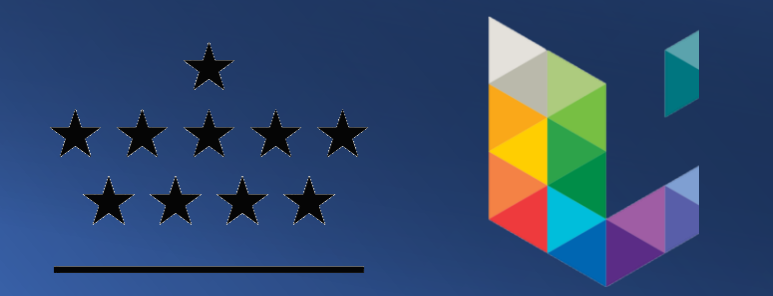

Aim : - Better understand the evolution of solar magnetic structures

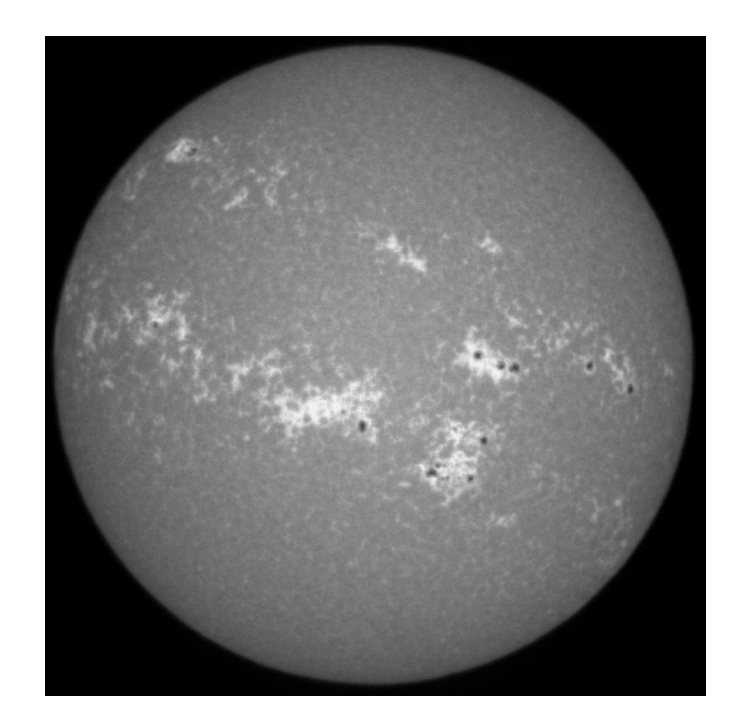

# 1. Introduction

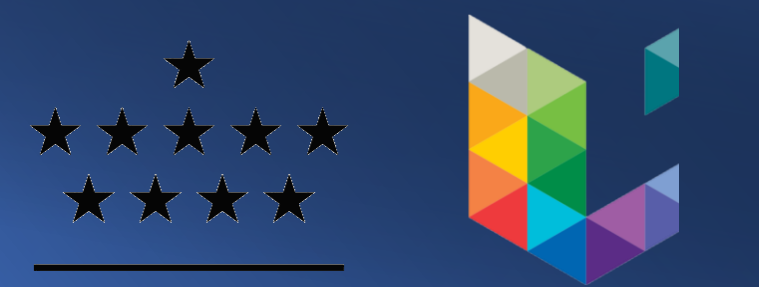

- Aim : Better understand the evolution of solar magnetic structures
	- Compare solar magnetic activity with sun-like stars magnetic activity

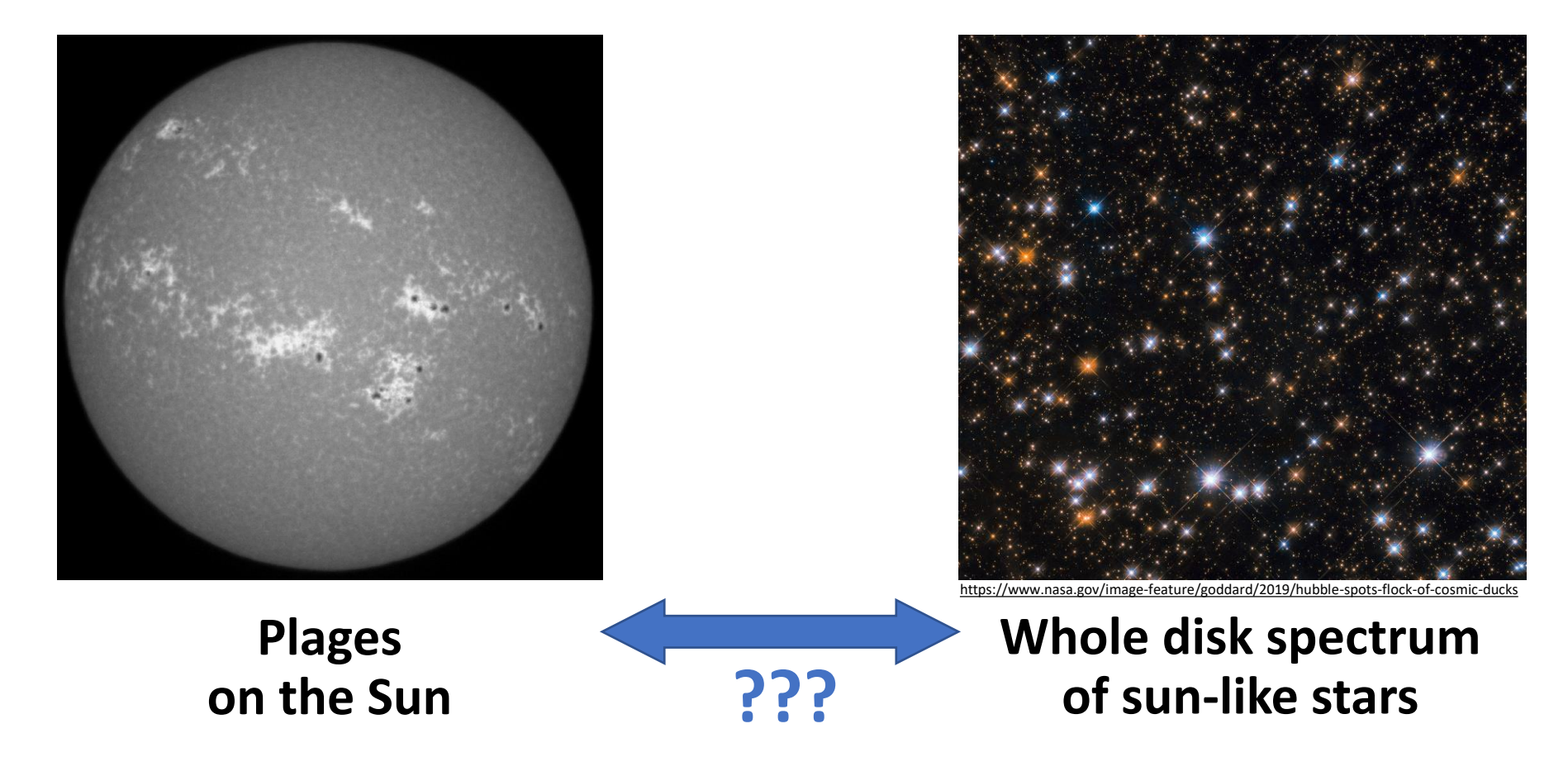

### 1. Introduction

*Dataset*

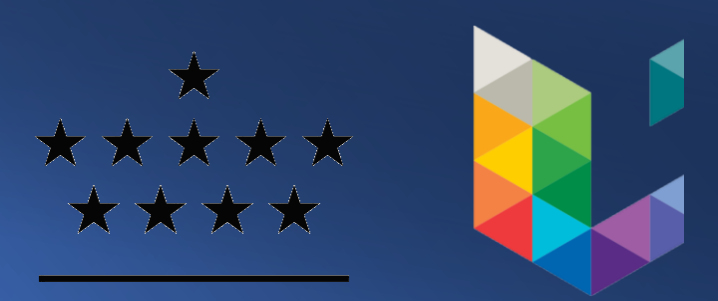

Exploitation of Ca II K images taken with USET (« Uccle Solar Equatorial Table »)

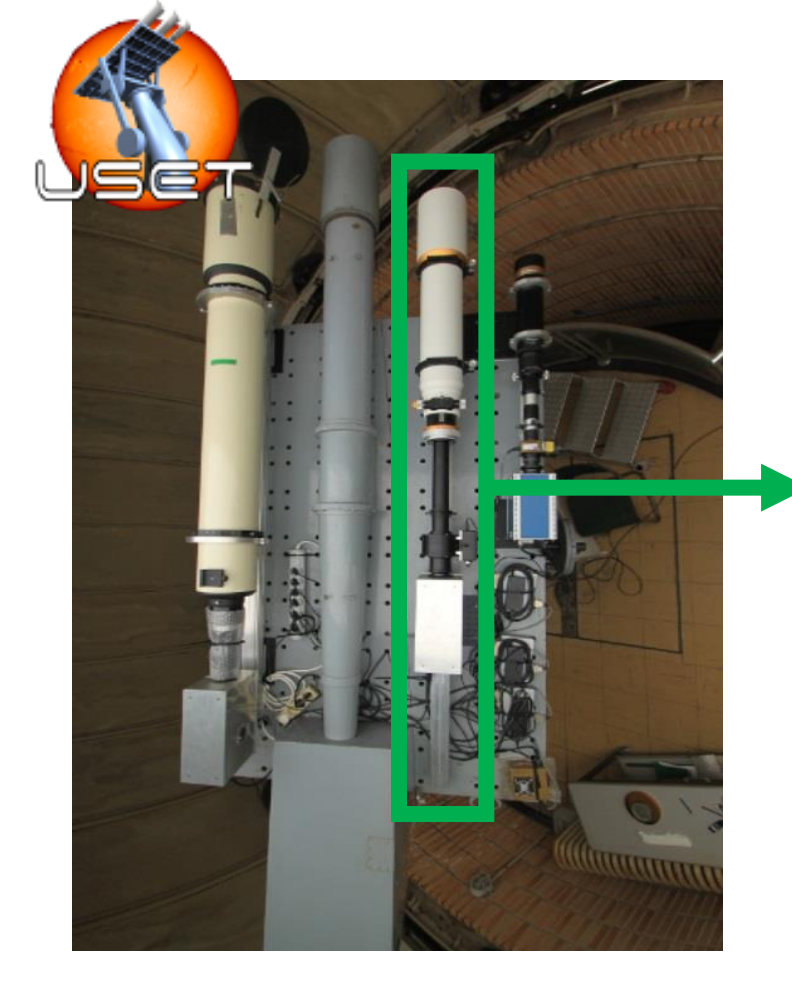

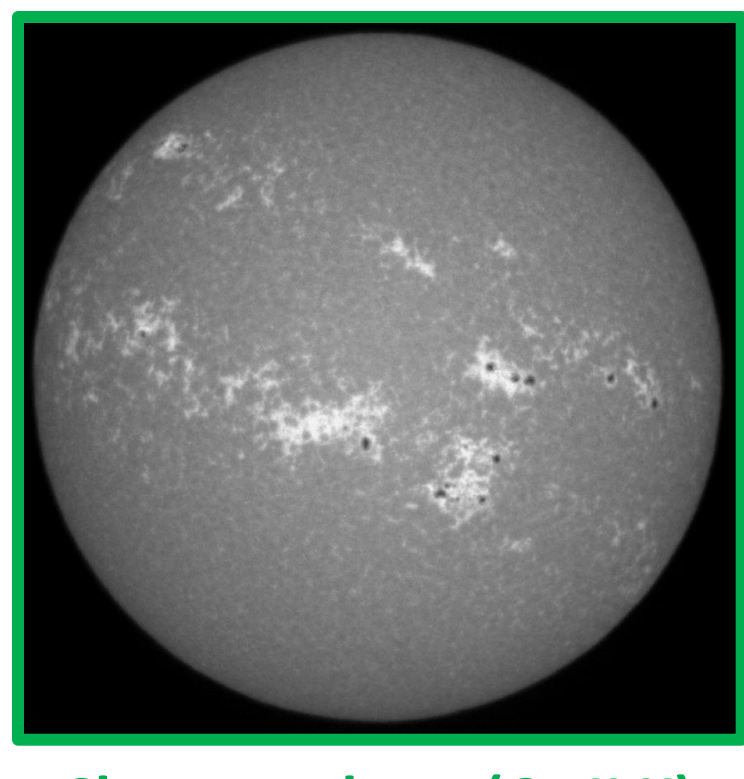

**Chromosphere (Ca II K)** 

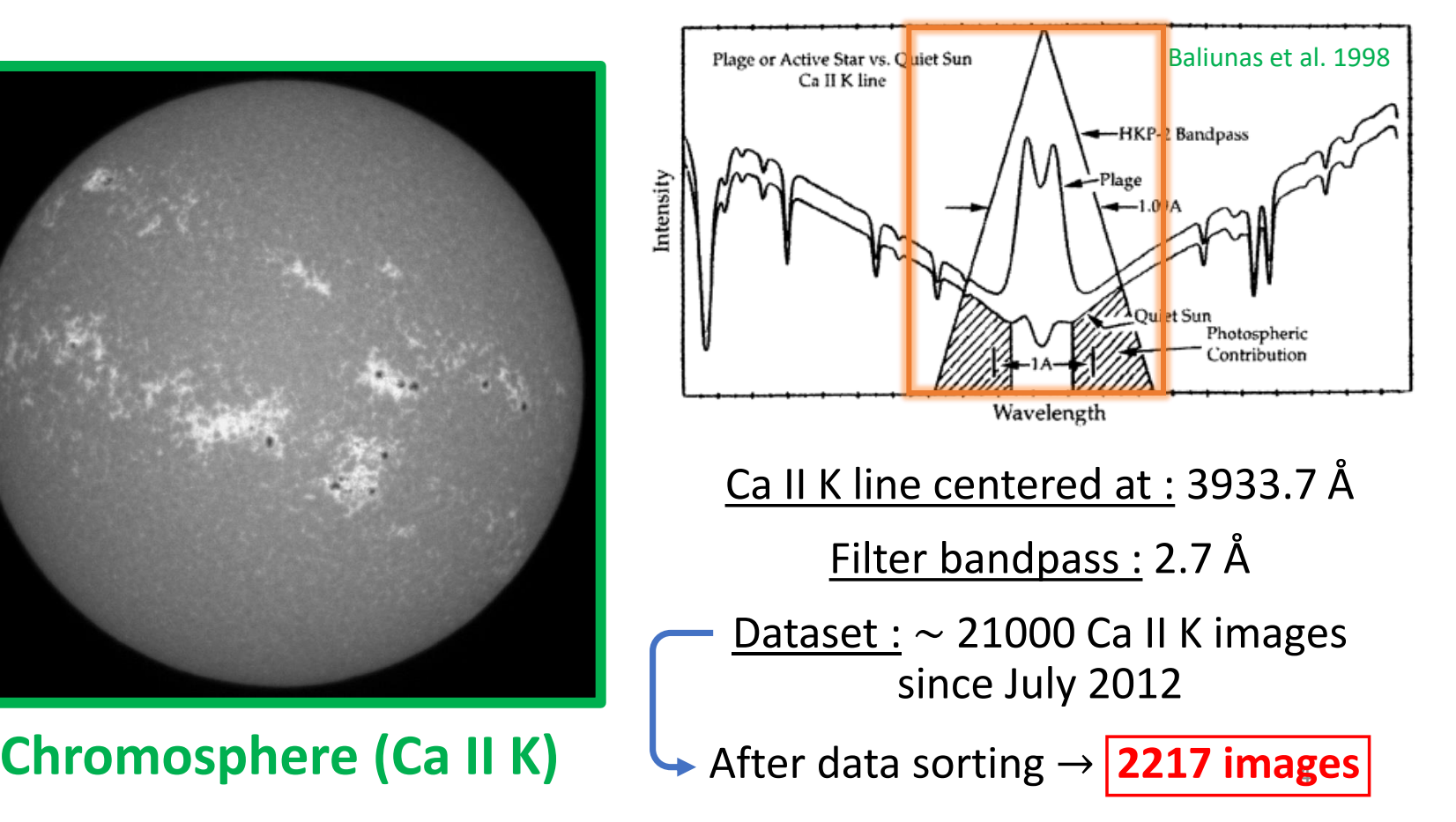

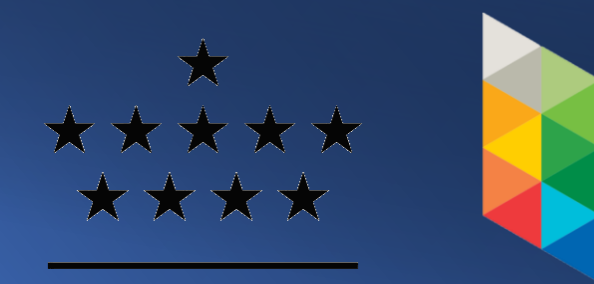

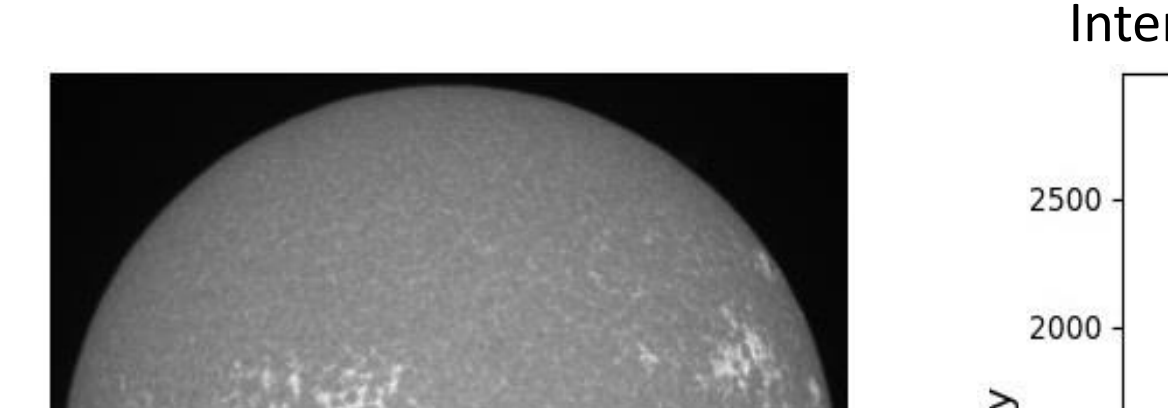

*1) Limb darkening or CLV correction*

#### Intensity profile along the blue line

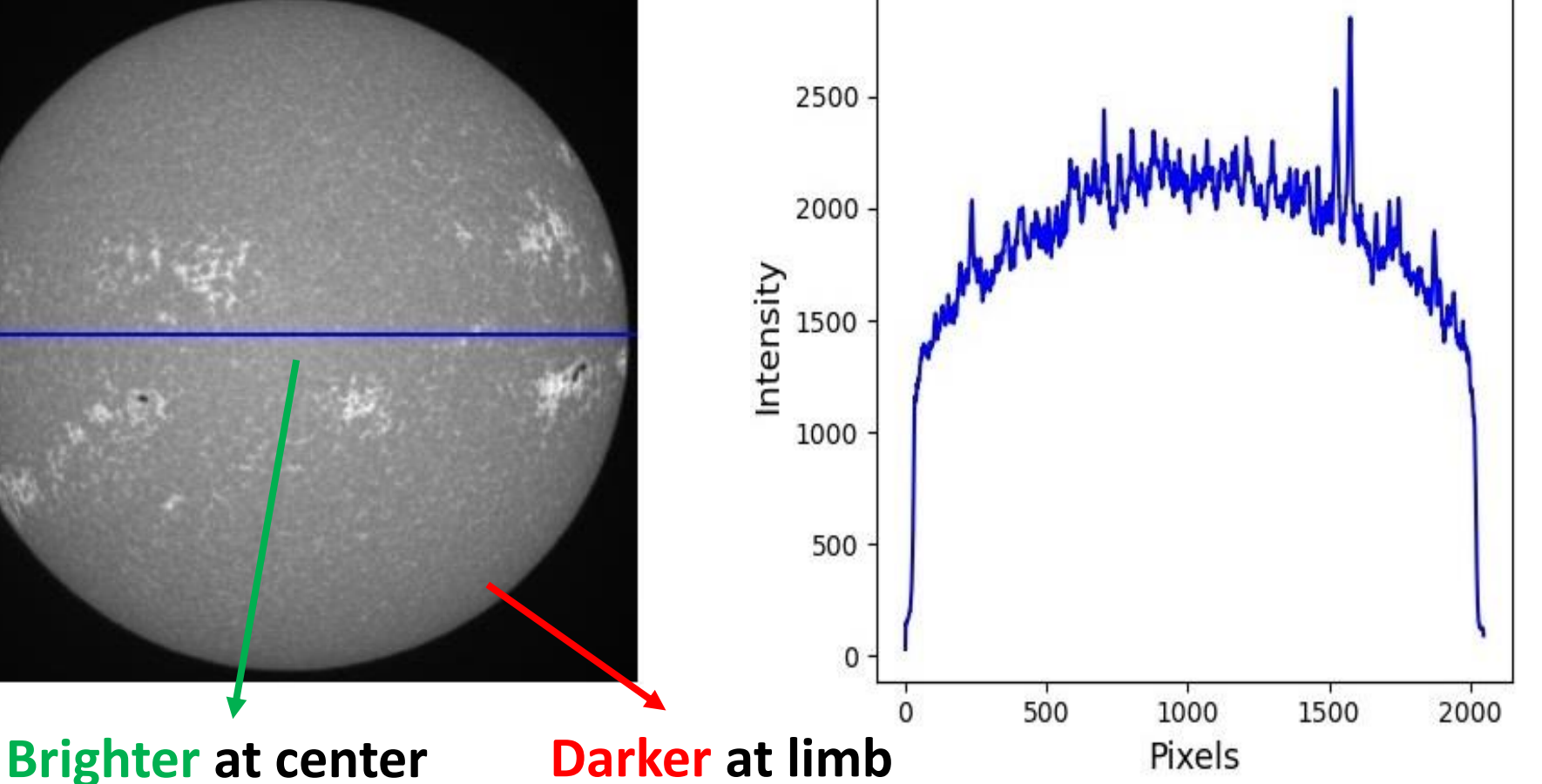

#### **Intensity decreases from center to limb**

#### *1) Limb darkening or CLV correction*

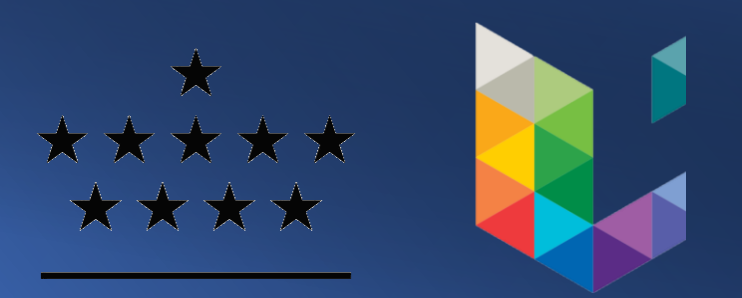

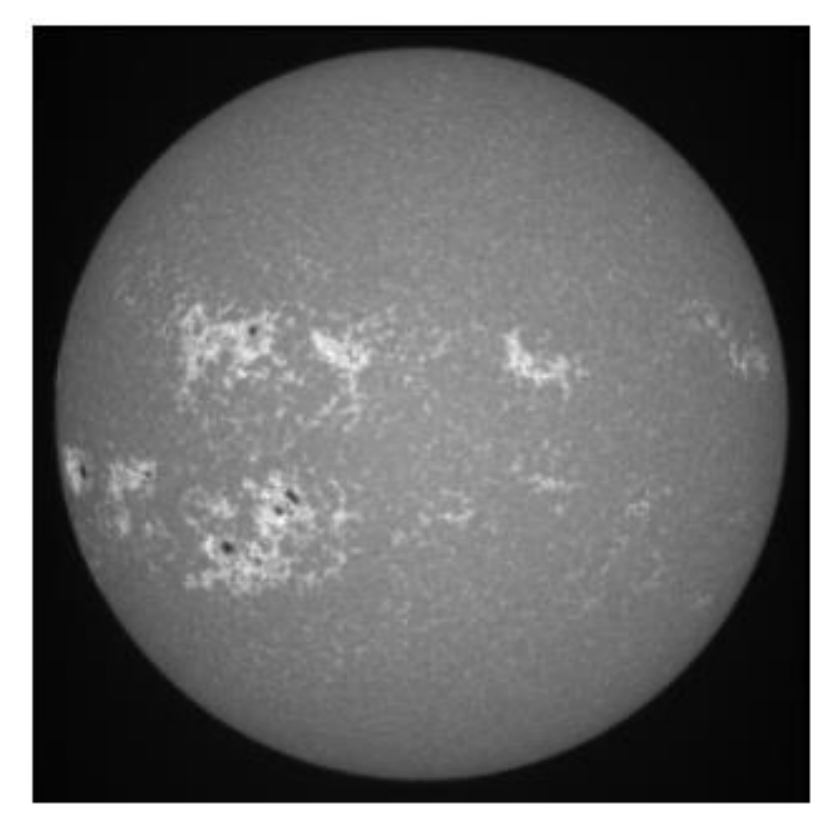

- 1. Fit the intensity profile
- 2. Create a mask based on the fit
- 3. Divide the matrix by the mask
- 4. Remove the bright plages
- 5. Repeat the steps 1. 2. & 3.

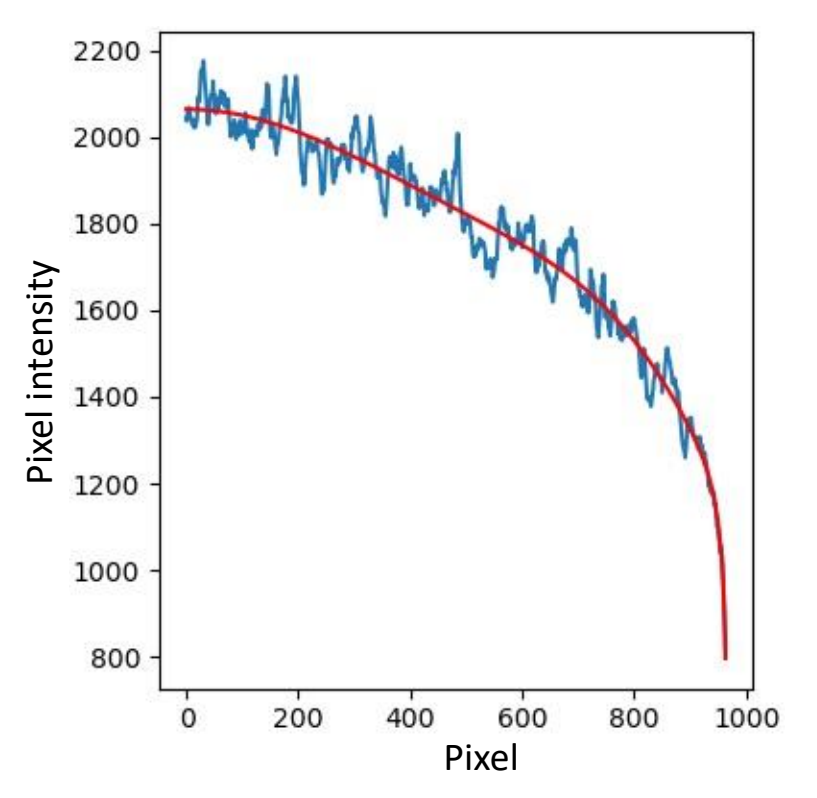

*1) Limb darkening or CLV correction*

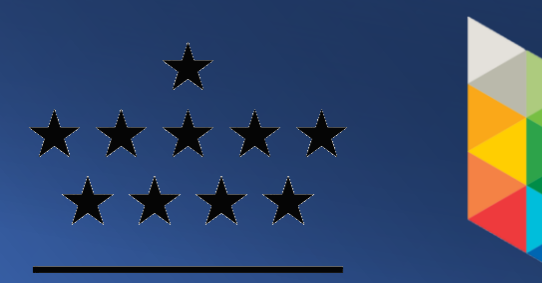

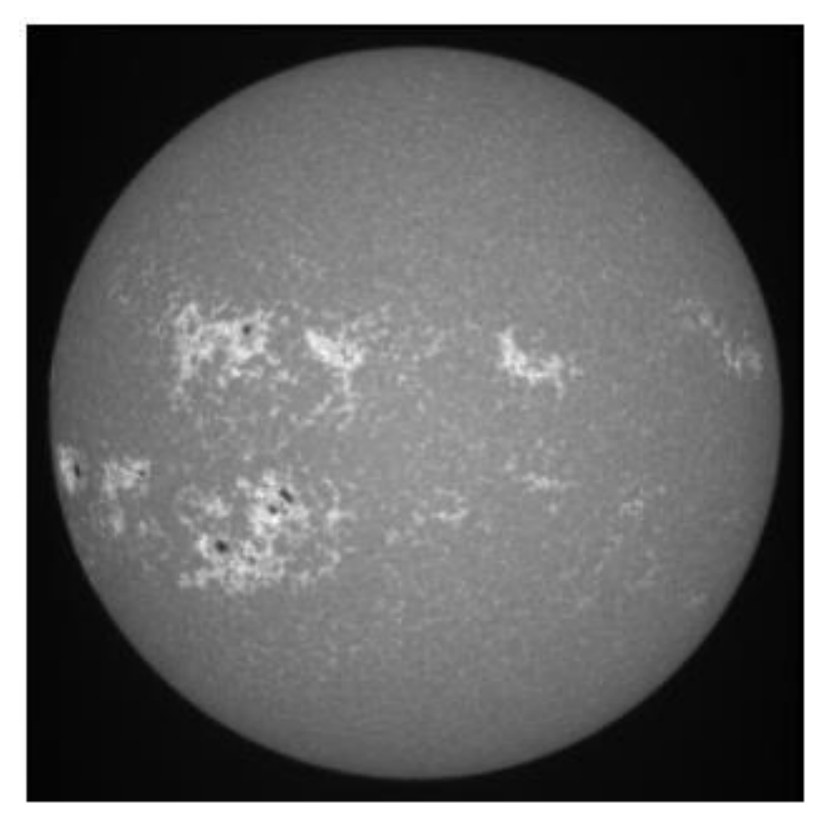

- 1. Fit the intensity profile
- 2. Create a mask based on the fit
- 3. Divide the matrix by the mask
- 4. Remove the bright plages
- 5. Repeat the steps 1. 2. & 3.

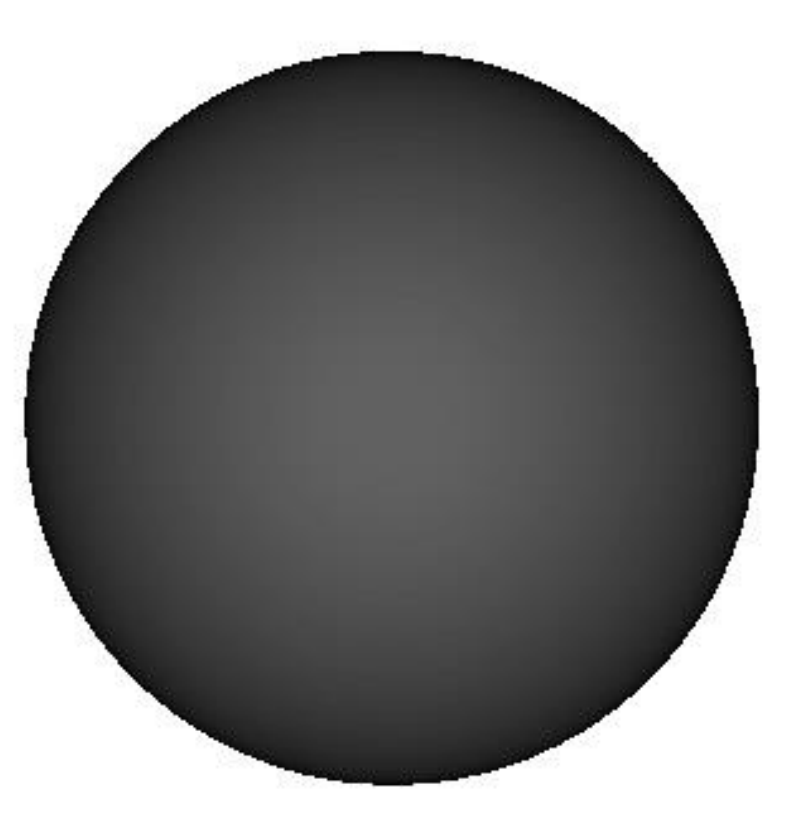

#### *1) Limb darkening or CLV correction*

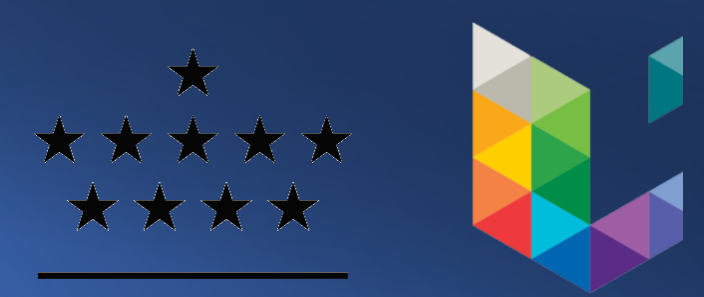

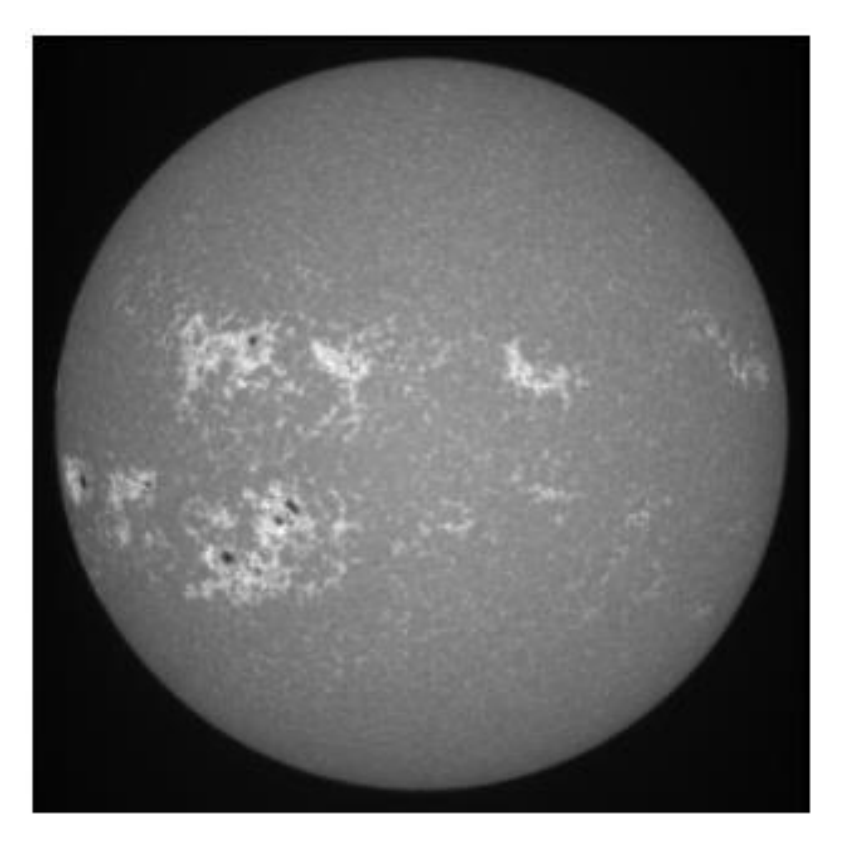

- 1. Fit the intensity profile
- 2. Create a mask based on the fit
- 3. Divide the matrix by the mask
- 4. Remove the bright plages
- 5. Repeat the steps 1. 2. & 3.

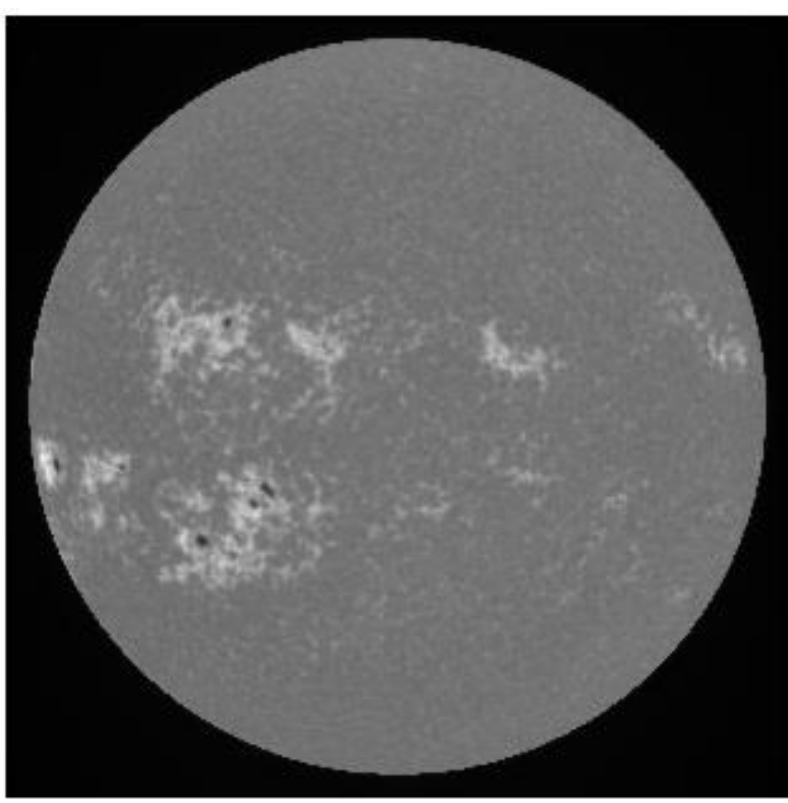

#### *1) Limb darkening or CLV correction*

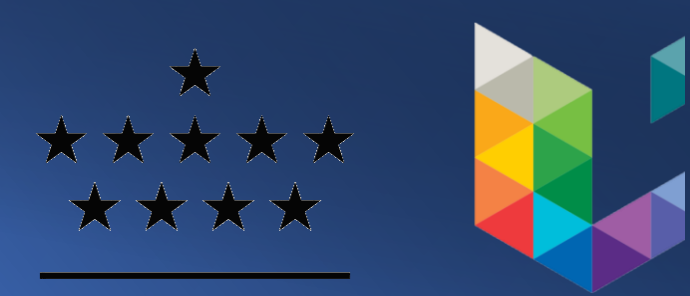

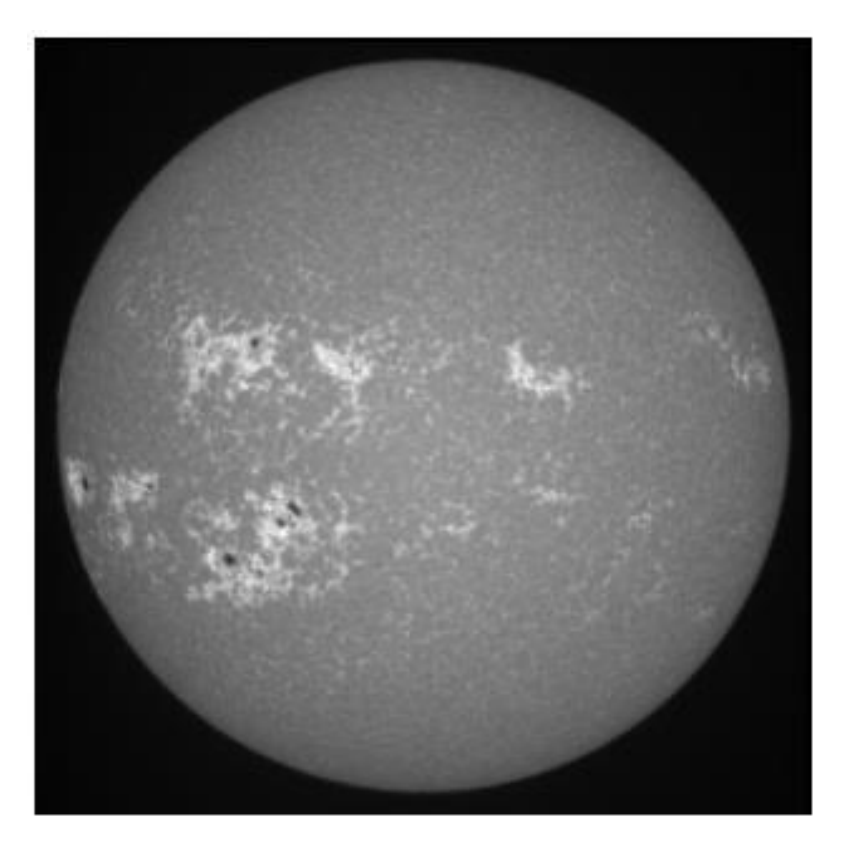

- 1. Fit the intensity profile
- 2. Create a mask based on the fit
- 3. Divide the matrix by the mask
- 4. Remove the bright plages
- 5. Repeat the steps 1. 2. & 3.

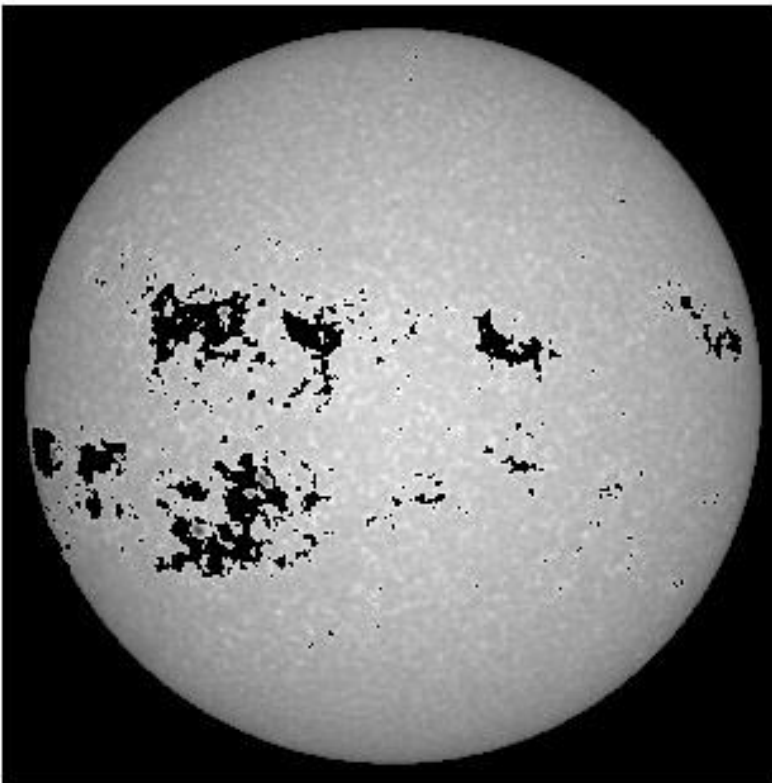

#### *1) Limb darkening or CLV correction*

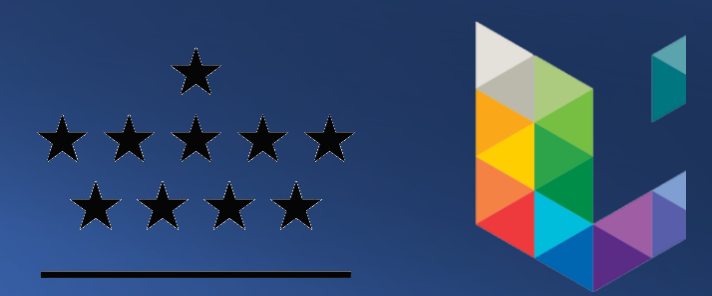

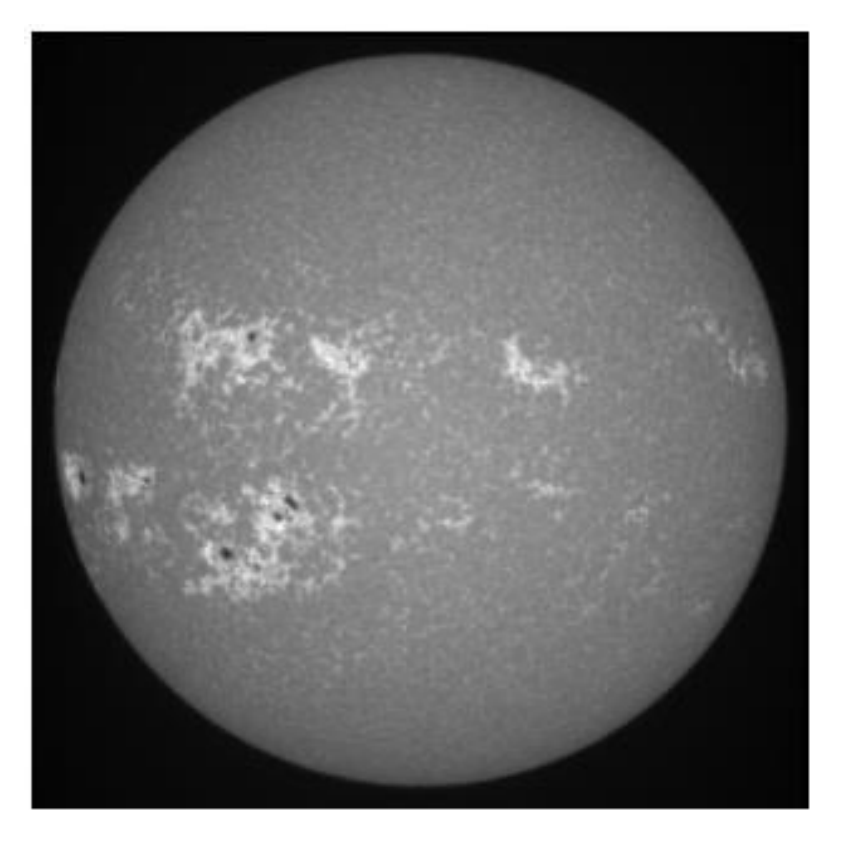

- 1. Fit the intensity profile
- 2. Create a mask based on the fit
- 3. Divide the matrix by the mask
- 4. Remove the bright plages
- 5. Repeat the steps 1. 2. & 3.

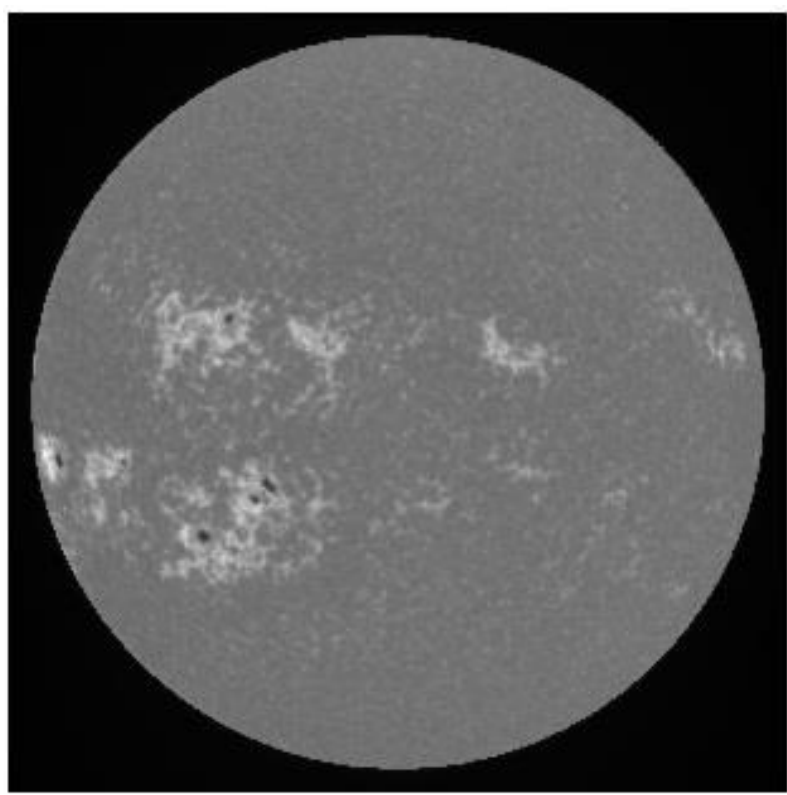

*1) Limb darkening or CLV correction*

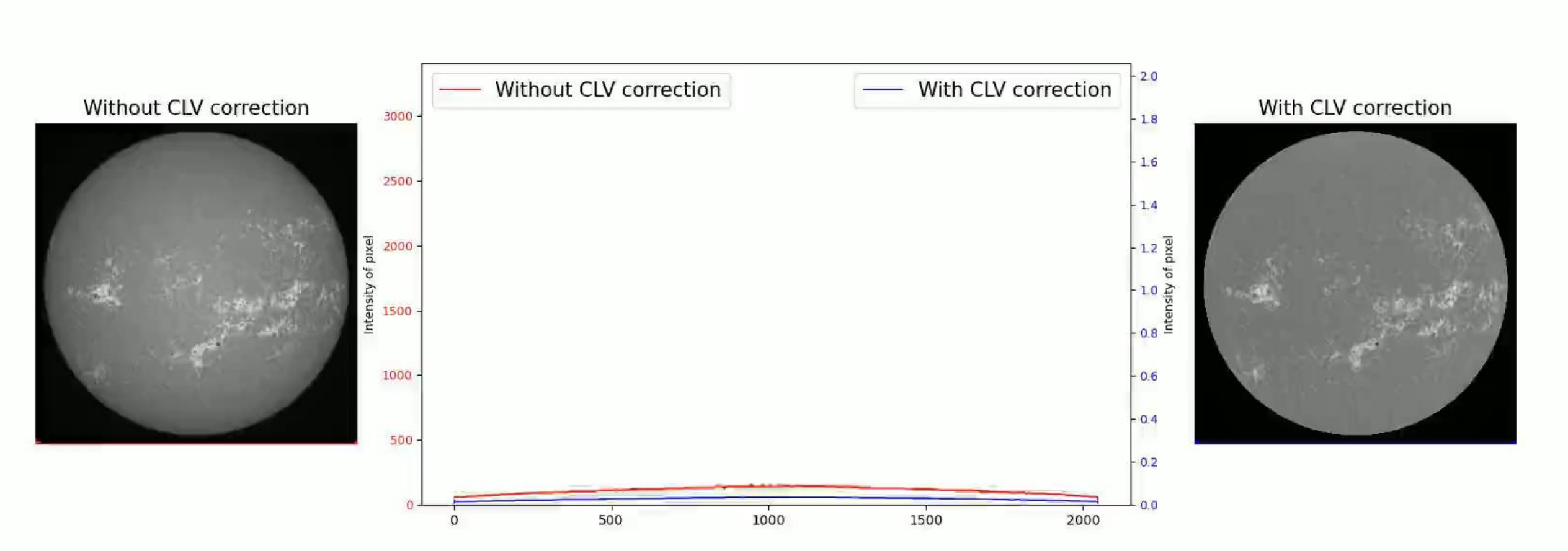

\*\*\*\*\*

★★★★

*2) Segmentation method (Based on Chatzistergos et al. 2019)*

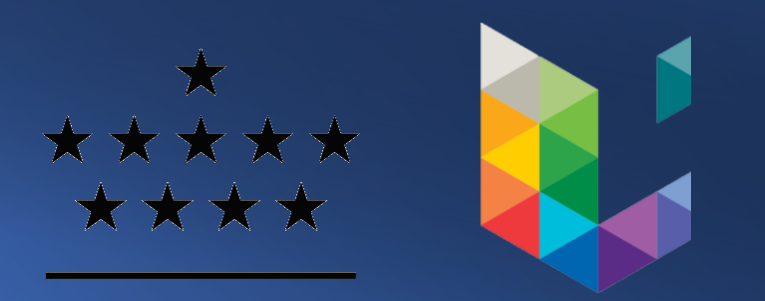

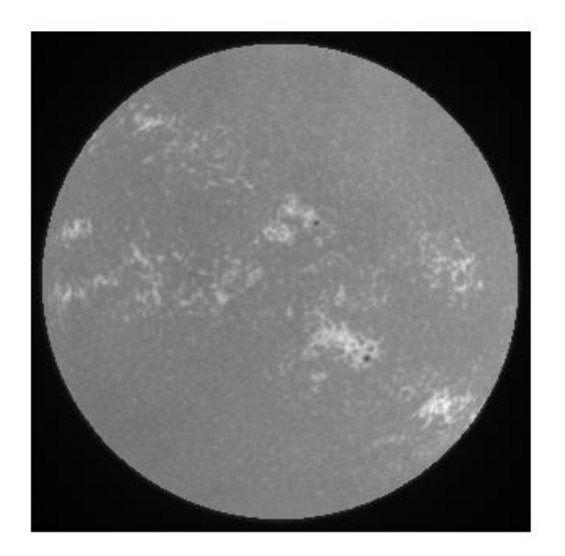

*Assumptions :* • **Gaussian** background brightness distribution

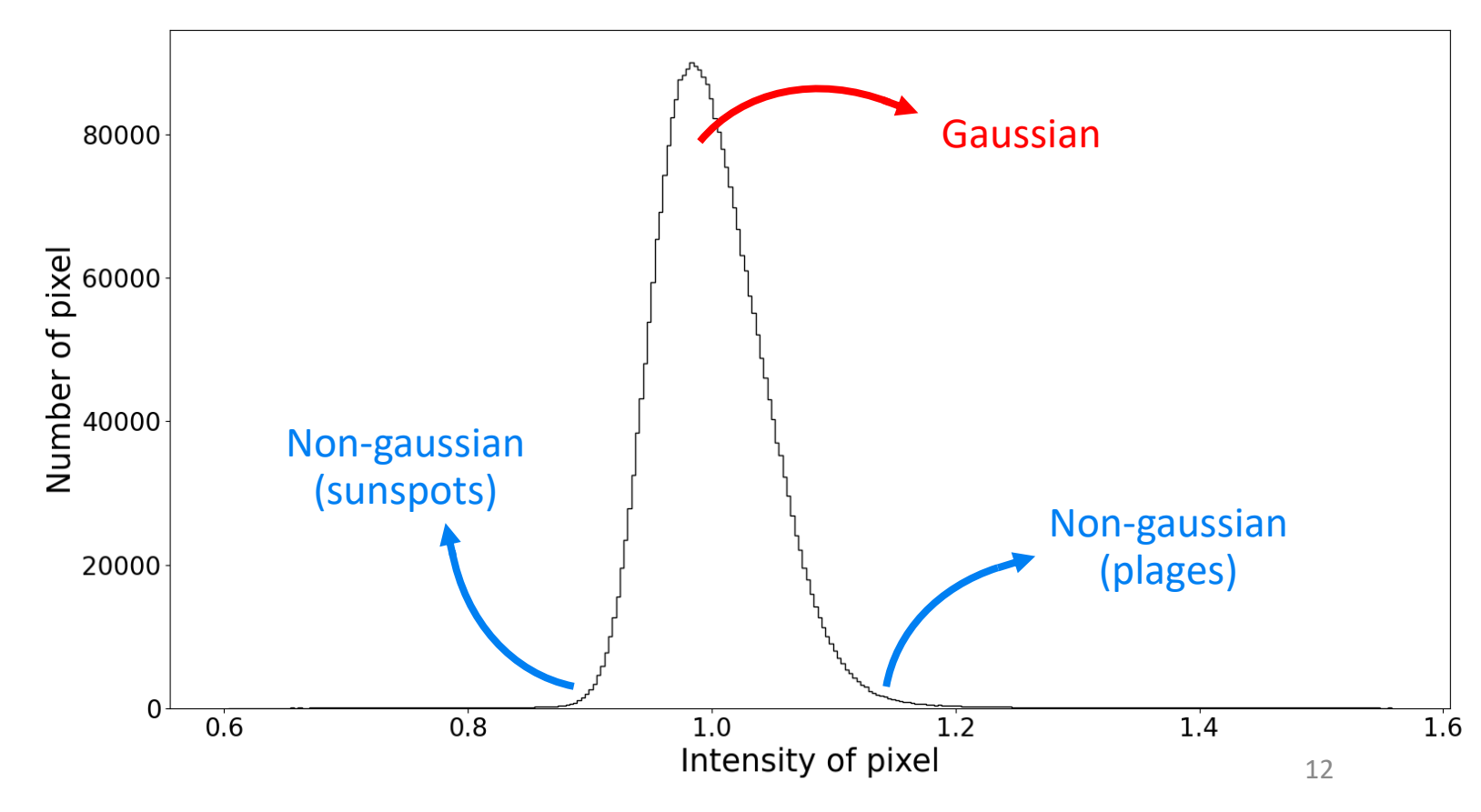

*2) Segmentation method (Based on Chatzistergos et al. 2019)*

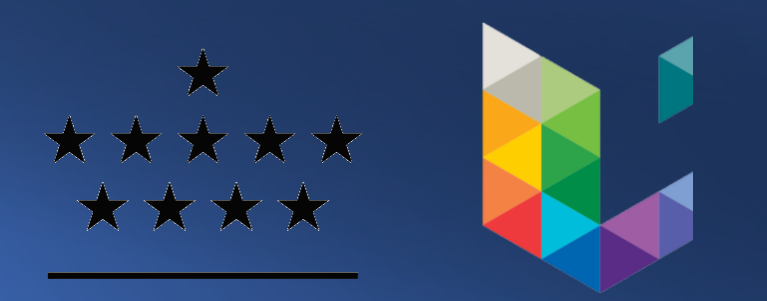

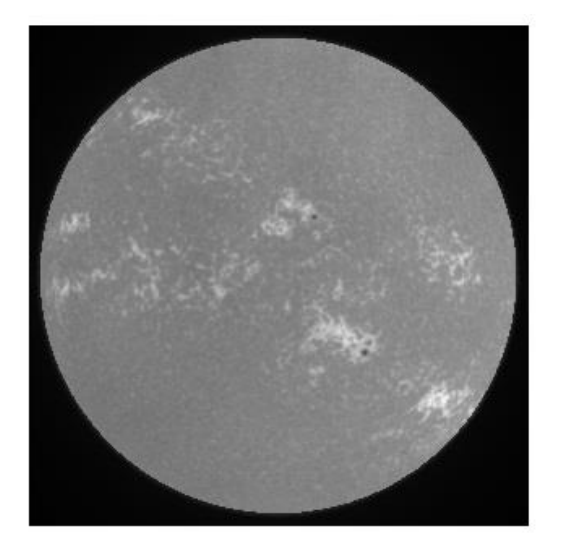

Quiet Sun doesn't vary in time ⇒ Threshold non affected by the solar activity

 $\bullet$  Compute the **QS intensity** :  $I_{OS}$ 

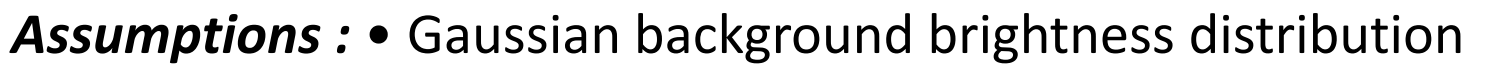

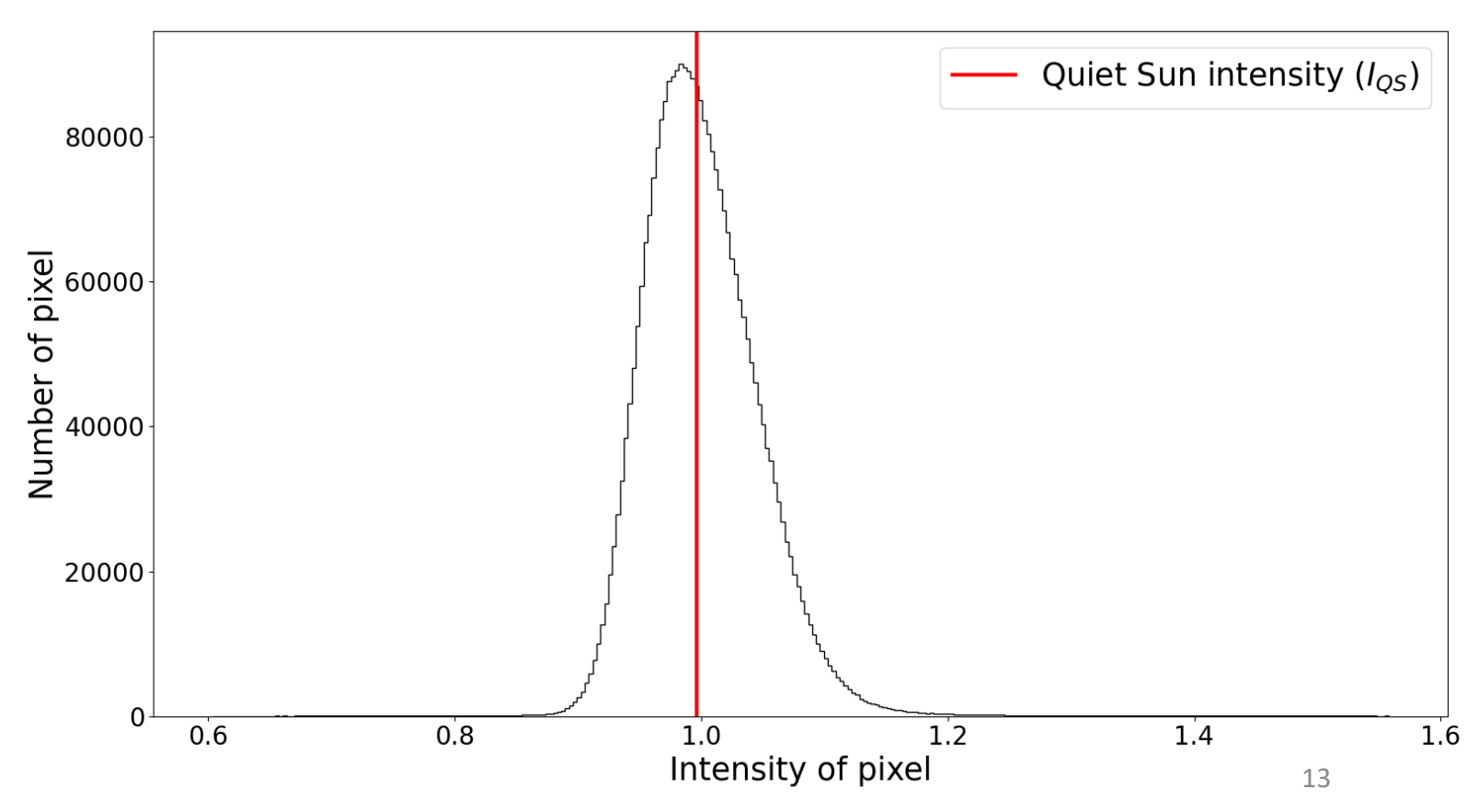

*2) Segmentation method (Based on Chatzistergos et al. 2019)*

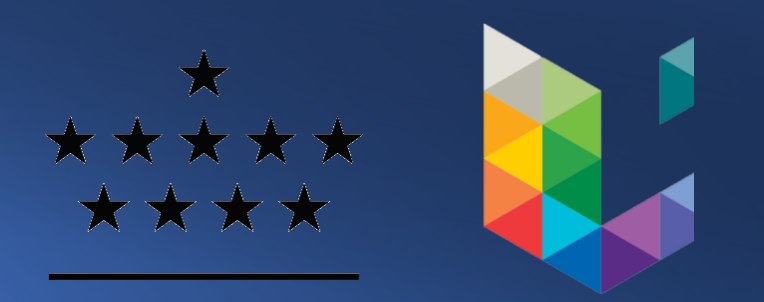

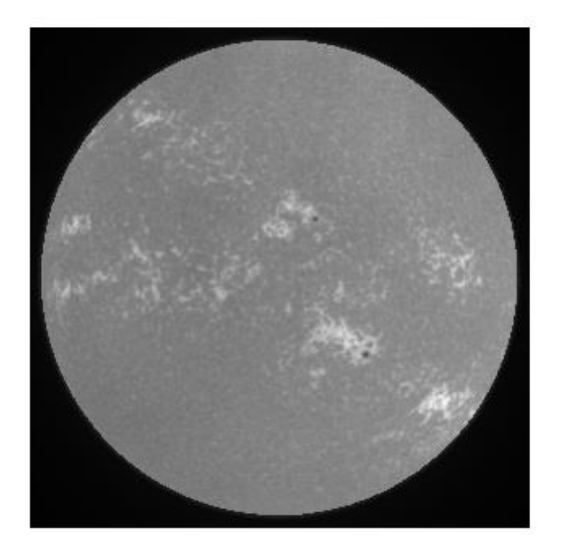

Quiet Sun doesn't vary in time ⇒ Threshold non affected by the solar activity

- $\bullet$  Compute the **QS intensity** :  $I_{OS}$
- $\bullet$  Compute the **standard deviation**  $\sigma$  with an empirical **multiplicative factor**

*Assumptions :* • Gaussian background brightness distribution

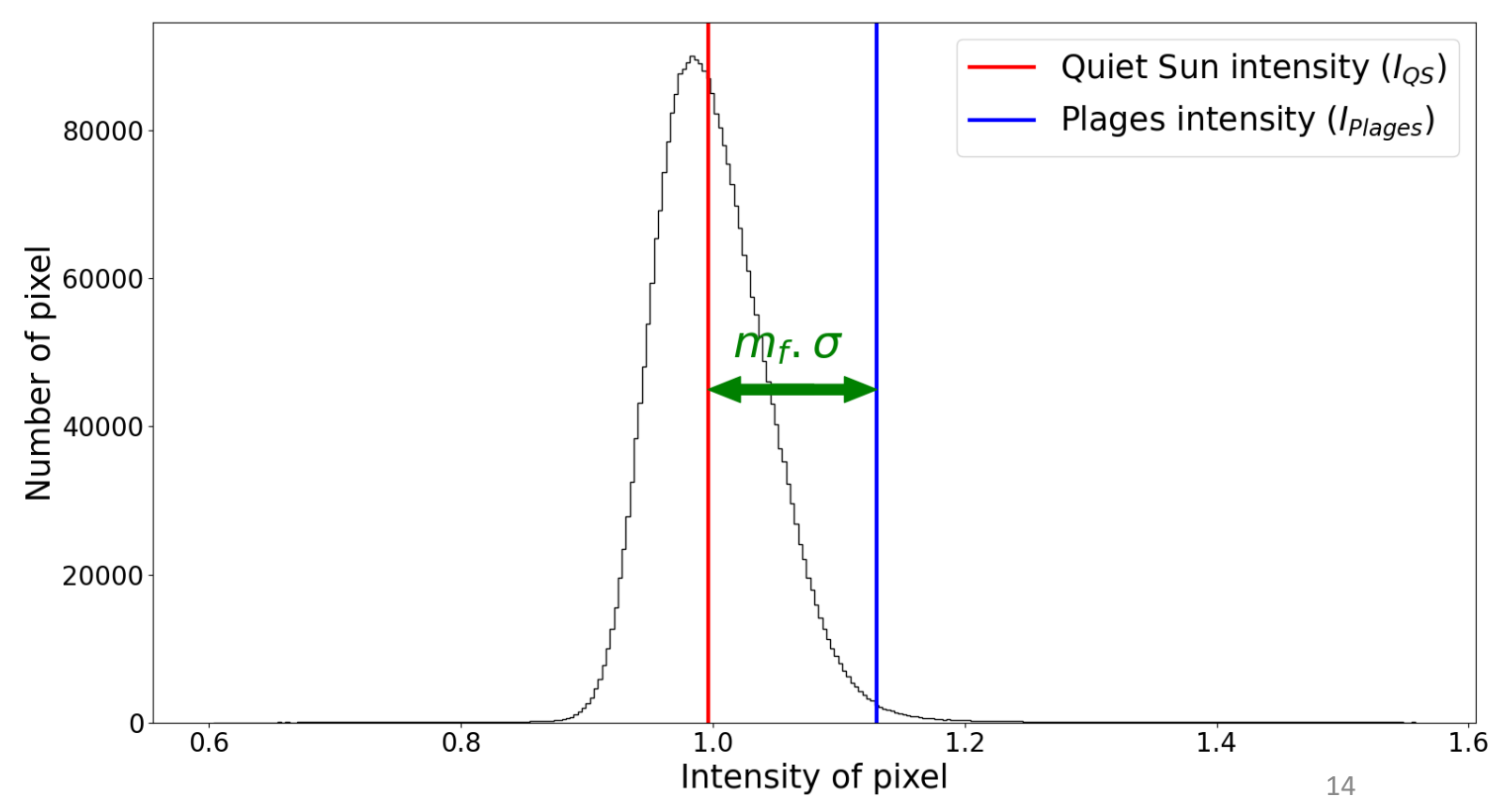

*2) Segmentation method (Based on Chatzistergos et al. 2019)*

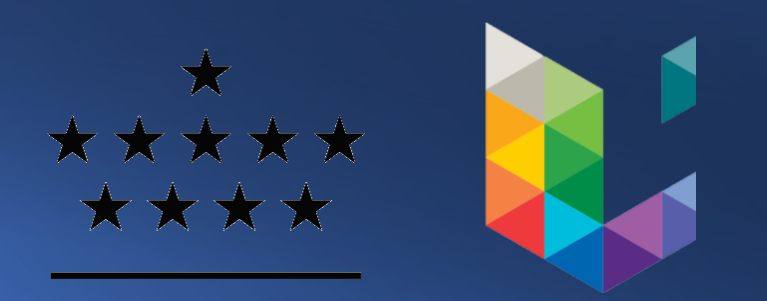

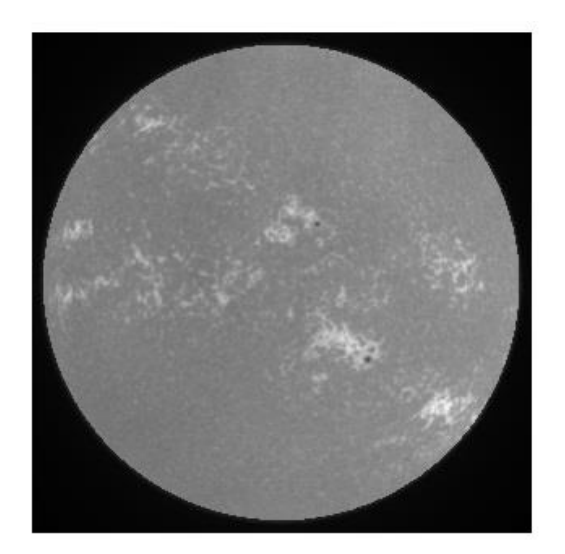

Quiet Sun doesn't vary in time ⇒ Threshold non affected by the solar activity

- $\bullet$  Compute the **QS intensity** :  $I_{OS}$
- $\bullet$  Compute the **standard deviation**  $\sigma$  with an empirical **multiplicative factor**

**Plages intensity**: 
$$
I_{Plages} \geq I_{QS} + m_f \cdot \sigma
$$

*Assumptions :* • Gaussian background brightness distribution

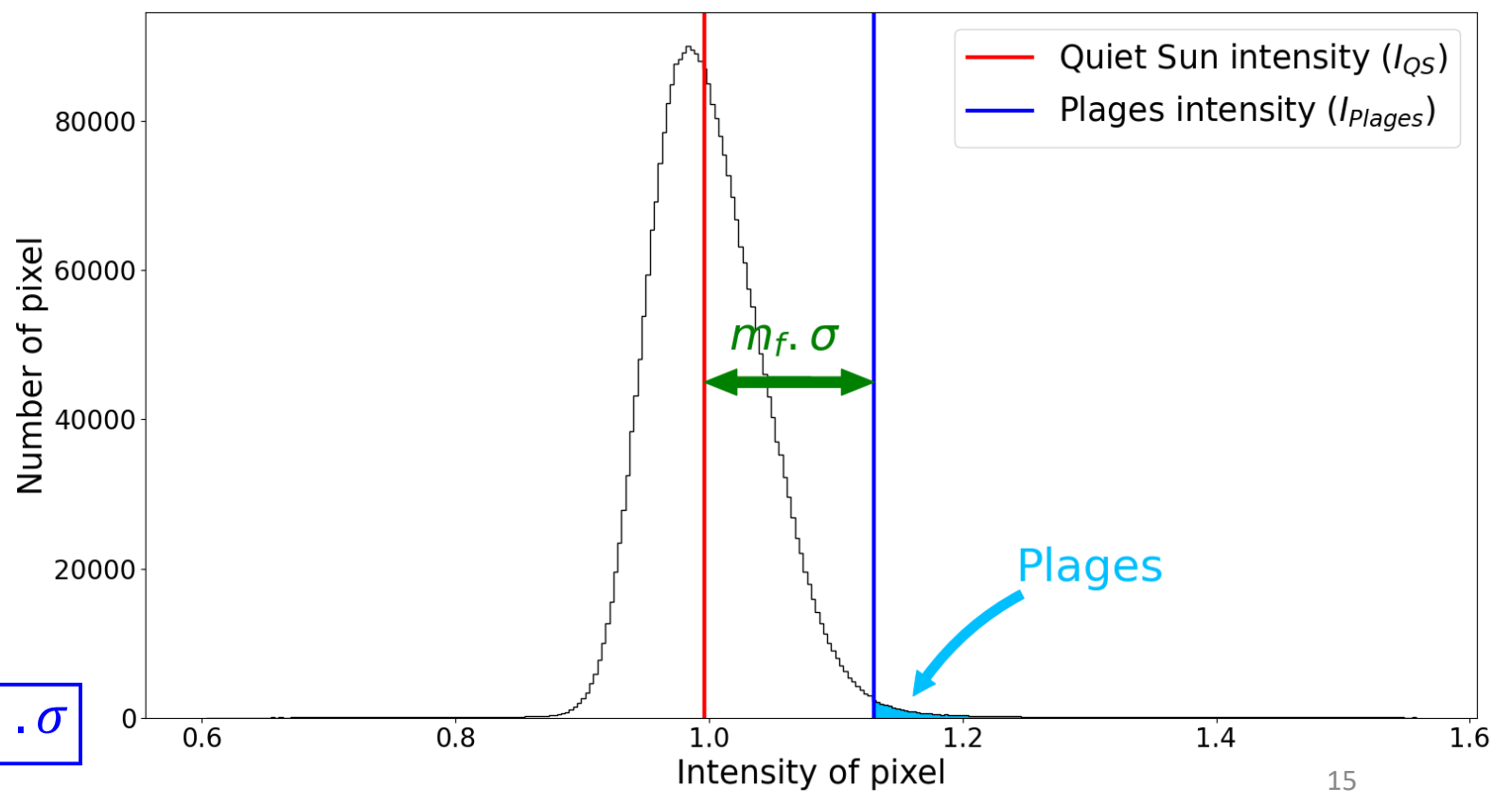

![](_page_15_Picture_1.jpeg)

#### *2) Segmentation method (Examples)*

![](_page_15_Picture_3.jpeg)

![](_page_16_Picture_1.jpeg)

![](_page_16_Picture_2.jpeg)

*2) Segmentation method (Evolution of plages area)*

![](_page_16_Figure_4.jpeg)

# 3. TIGRE S-Index

![](_page_17_Picture_1.jpeg)

![](_page_17_Picture_2.jpeg)

- **TIGRE** : Telescopio Internacional de Guanajuato Robótico Espectroscópico
- **Location** : Guanajuato, Mexico
- **Activities** : Observing solar spectrum reflected by the Moon
	- Observing solar-type stars spectrum
- **TIGRE data** : *S-Index* → based on the flux in the Ca II H & K lines

![](_page_17_Figure_8.jpeg)

![](_page_17_Figure_9.jpeg)

 $\alpha$  is a calibration constant

### 3. TIGRE S-Index

#### *Solar S-Index*

![](_page_18_Picture_2.jpeg)

![](_page_18_Picture_3.jpeg)

![](_page_18_Figure_4.jpeg)

#### Schröder et al. 2017

**•** Following the solar cycle (maximum in 2014-2015 and minimum in 2019-2020)

**•** Gaps associated with technical issues (e.g. 2016- 2017)

**•** Monthly interruptions due to the New Moon phases

#### 4. USET vs TIGRE

![](_page_19_Picture_1.jpeg)

![](_page_19_Picture_2.jpeg)

![](_page_19_Figure_3.jpeg)

#### 4. USET vs TIGRE

![](_page_20_Picture_1.jpeg)

![](_page_20_Picture_2.jpeg)

![](_page_20_Figure_3.jpeg)

Correlation coefficient > 0.92 → **Strong linear relationship** between both variables

### 5. Periodic modulations

![](_page_21_Picture_1.jpeg)

⇒ Search for presence of **rotation modulation** in the time series of plages

![](_page_21_Figure_3.jpeg)

- *Fourier method :* Existence of a periodic signal  $\Rightarrow$  peak in the power spectrum
- Highest peak at  $\sim 0.0367 d^{-1}$  (green line) :  $\Rightarrow$  **Carrington rotation period** (27.27 *d*)
- Weaker peak at **solar activity cycle** frequency because data covering less than  $11 y$

*Conclusion :* Solar rotation is present in plages time series

*Question :* Always present ? Variation with the solar cycle ?

# 5. Periodic modulations

![](_page_22_Picture_1.jpeg)

#### **Time-frequency diagram** Rotational modulation

![](_page_22_Figure_3.jpeg)

### **Conclusions**

![](_page_23_Picture_1.jpeg)

- **Strong linear relationship between USET Ca II K plages area and TIGRE S-Index**
- Solar rotation present in the plages time series near the maximum but not during other period
- Longitudal modulation in plages during solar activity cycle USET plages areas  $0.06$

![](_page_23_Figure_5.jpeg)

![](_page_23_Figure_6.jpeg)

![](_page_23_Figure_7.jpeg)

# **Conclusions**

\*\*\*\*\* \*\*\*\*

- Strong linear relationship between USET Ca II K plages area and TIGRE S-Index
- **Solar rotation present in the plages time series near the maximum but not during other period**
- Longitudal modulation in plages during solar activity cycle USET plages areas  $0.06$

![](_page_24_Figure_5.jpeg)

![](_page_24_Figure_6.jpeg)

0.06

0.08

0.04

Frequency  $(d^{-1})$ 

 $\begin{array}{c}\n\frac{1}{9} \times 10^{-5} \\
8 \times 10^{-5} \\
\frac{1}{9} \times 10^{-5}\n\end{array}$ 

 $10^{-5}$ 

 $\Omega$ 

 $\Omega$ 

0.02

# **Conclusions**

\*\*\*\*\* \*\*\*\*

- Strong linear relationship between USET Ca II K plages area and TIGRE S-Index
- Solar rotation present in the plages time series near the maximum but not during other period
- **Longitudal modulation in plages during solar activity cycle** USET plages areas 0.06

![](_page_25_Figure_5.jpeg)

![](_page_25_Figure_6.jpeg)

![](_page_25_Figure_7.jpeg)

# *Thank you for your attention !*

#### *Segmentation method*

![](_page_27_Picture_2.jpeg)

![](_page_27_Picture_3.jpeg)

![](_page_27_Picture_4.jpeg)

- 2. Identify pixels with intensity within  $I \pm k \sigma_I$  (for  $k$  in the range  $0.5 3.0$ )
- 3. Recalculate mean intensity and standard deviation for those intervals
- 4. The minimum of the calculated mean intensity  $\overline{I}_{min}$  best represents the QS regions,  $I_{OS}$
- 5. Intensity threshold to identify the plages is :  $\sqrt{I_{plages}} \geq I_{QS} + m_f \cdot \sigma_{min}$  ( $m_f$  is an empirical multiplicative factor)

![](_page_27_Picture_9.jpeg)

![](_page_27_Figure_10.jpeg)

#### *Uncertainty calculations*

![](_page_28_Picture_2.jpeg)

#### **How ?** Using the full dataset of  $\sim$  21.000 images in the USET database

- Compute the area fraction for each image
- Compute the standard deviation for each day
- Remove the outliers
- Assume a 1D relationship between plages area and standard deviation
- Fit the data and get the equation

#### ⇒ **Error proportional to the area**

![](_page_28_Figure_10.jpeg)

#### Data serie validation

![](_page_29_Picture_1.jpeg)

**How ?** Comparison with Theodosios Chatzistergos results on USET dataset (Chatzistergos et al. 2020)

![](_page_29_Figure_3.jpeg)

#### Data set problem

![](_page_30_Picture_1.jpeg)

Comparison with T. Chatzistergos results on USET dataset (Chatzistergos et al. 2020)

![](_page_30_Figure_3.jpeg)

#### **Problem :**

On July 10, 2013 : Installation of a neutral density filter on the Ca II K telescope

#### Data set problem

![](_page_31_Picture_1.jpeg)

![](_page_31_Figure_2.jpeg)

#### **Problem :**

On July 10, 2013 : Installation of a neutral density filter on the Ca II K telescope

Exposure time increased by a factor of 10

#### TIGRE technical issues

![](_page_32_Picture_1.jpeg)

![](_page_32_Figure_2.jpeg)

**•** Issues with time losses from **hours to days** : internet cuts and power failures

**•** Issues with time losses from **days to months** : hardware failures, power supply

# USET vs TIGRE

![](_page_33_Picture_1.jpeg)

![](_page_33_Picture_2.jpeg)

![](_page_33_Figure_3.jpeg)

Why does S-Index vary when no plage observed ?

- $\rightarrow$  Chromospheric network
- $\rightarrow$  Time laps between Mexico and Brussel
- 34  $\rightarrow$  Difference between photospheric measurements and area of pixels

#### Synoptic map

![](_page_34_Picture_1.jpeg)

Aim : - Observing the distribution of the magnetic structures

- Reconstructing solar images for different angles of view

![](_page_34_Figure_4.jpeg)

Synoptic Map for inclination of 0°

### Synoptic map

![](_page_35_Picture_1.jpeg)

![](_page_35_Figure_2.jpeg)

#### View of the Sun at -90° of latitude

![](_page_35_Picture_4.jpeg)

![](_page_36_Picture_0.jpeg)

![](_page_36_Picture_1.jpeg)

- Computing Ca II K plages area for different inclinations
- Getting S-Index for multiple solar-type stars
- Comparing Ca II K plages with stellar S-Index to study the inclination angle of other stars
- Study the possible other cycles during the solar cycle

View of the Sun at 0° of latitude View of the Sun at 30° of latitude View of the Sun at 60° of latitude View of the Sun at 90° of latitude

![](_page_36_Picture_7.jpeg)

### 5. Periodic modulations

![](_page_37_Picture_1.jpeg)

⇒ Search for presence of **rotation modulation** in the time series of plages.

![](_page_37_Figure_3.jpeg)

- *Fourier method :* Existence of a periodic signal  $\Rightarrow$  peak in the power spectrum
- Highest peak at  $\sim 0.0367 d^{-1}$  (green line) :  $\Rightarrow$  **Carrington rotation period** (27.27 *d*)
- Weaker peak at very low frequency : ⇒ **Solar activity cycle** (11 y)

*Conclusion :* Solar rotation is present in plages time series

*Question :* Always present ? Variation with the solar cycle ?

#### 5. Periodic modulations

![](_page_38_Picture_1.jpeg)

#### **Rotational modulation**

#### Verification of **non-uniform distribution of plages in longitude** around the 2 maxima

Around 2014-05-22

![](_page_38_Picture_5.jpeg)

Around 2015-06-26

![](_page_38_Picture_7.jpeg)